Leaders of the Pack Finance **Discussion** 

Ronald Clark VP of Finance

# Retrieving budgets on SLU Groups

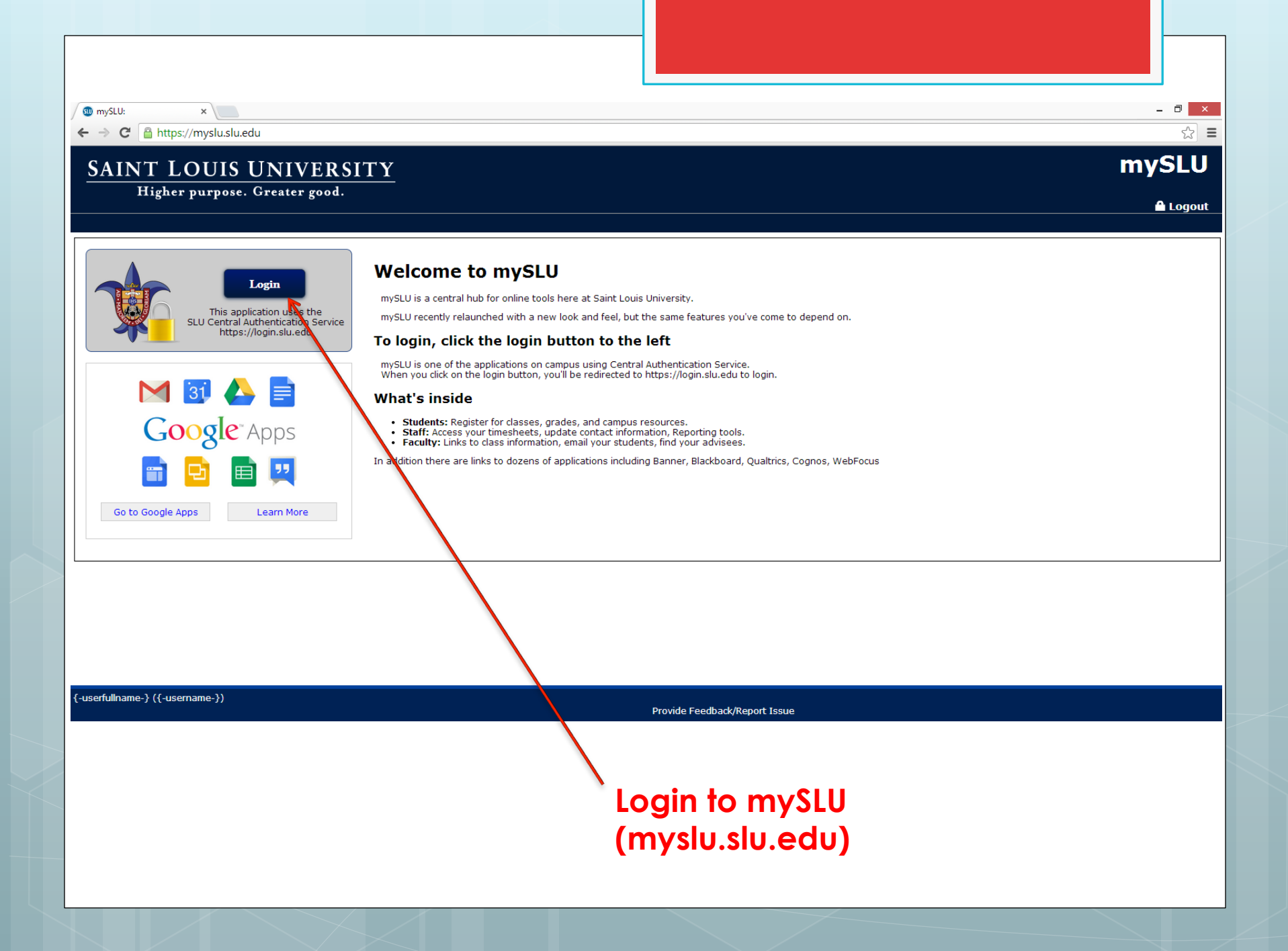

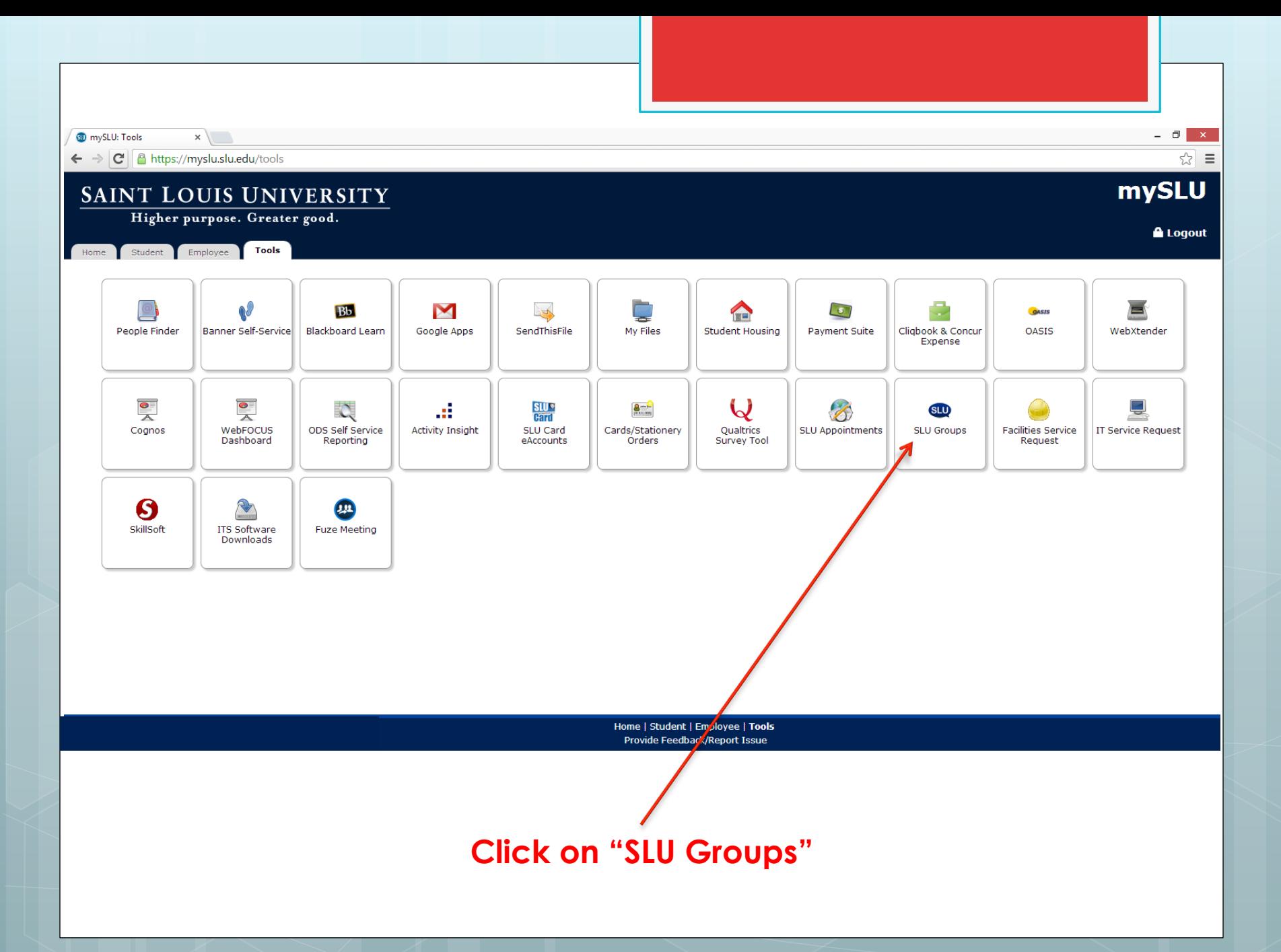

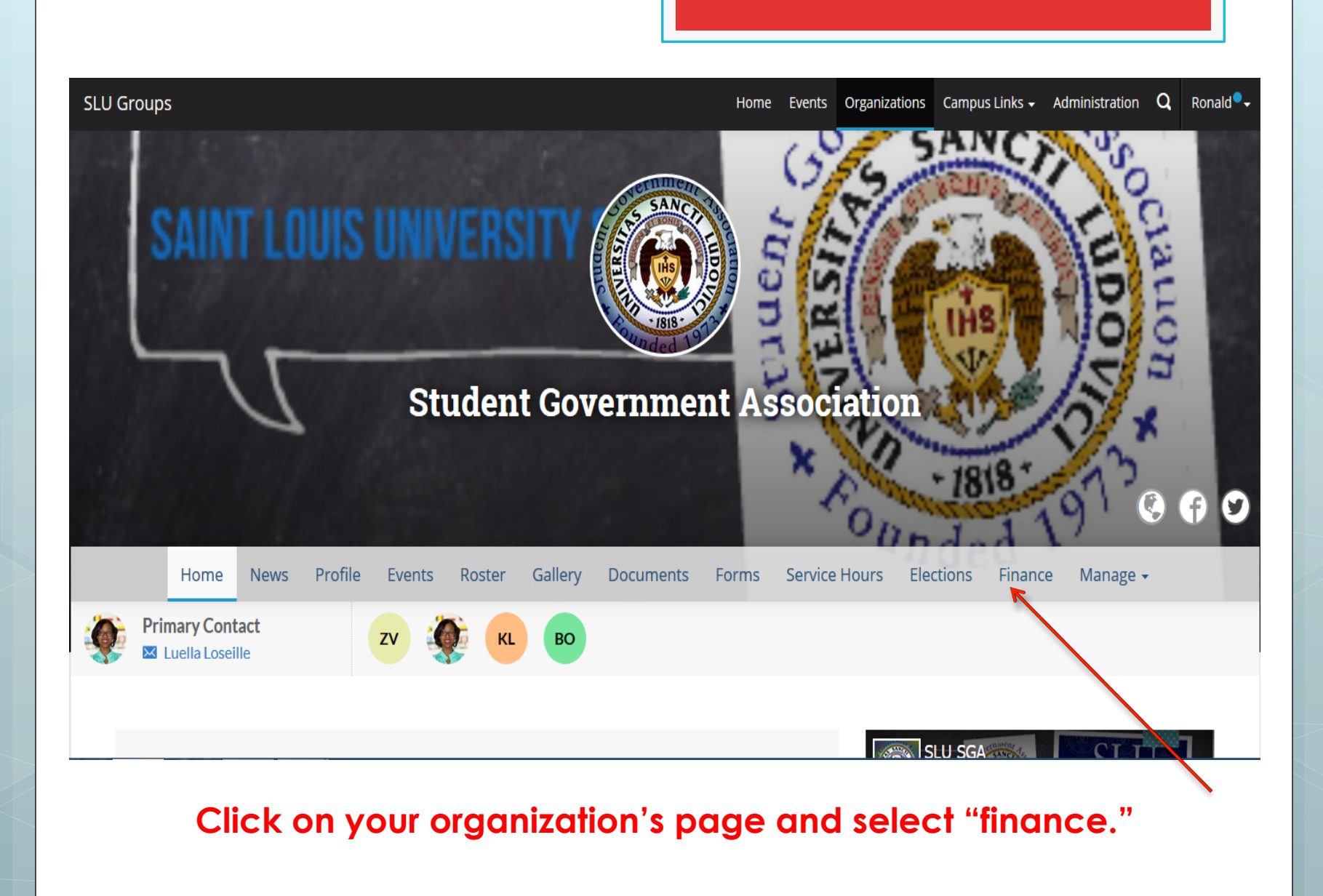

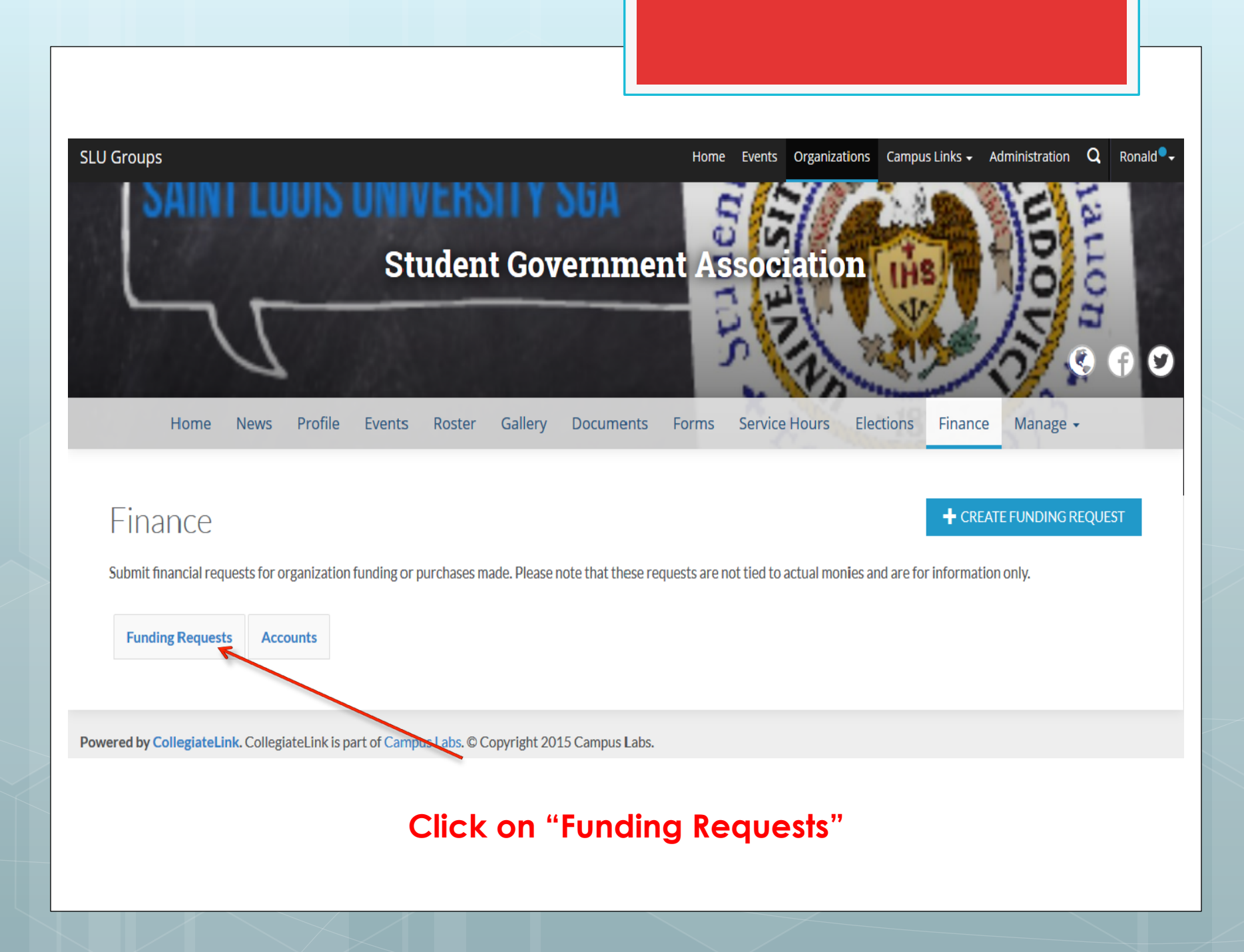

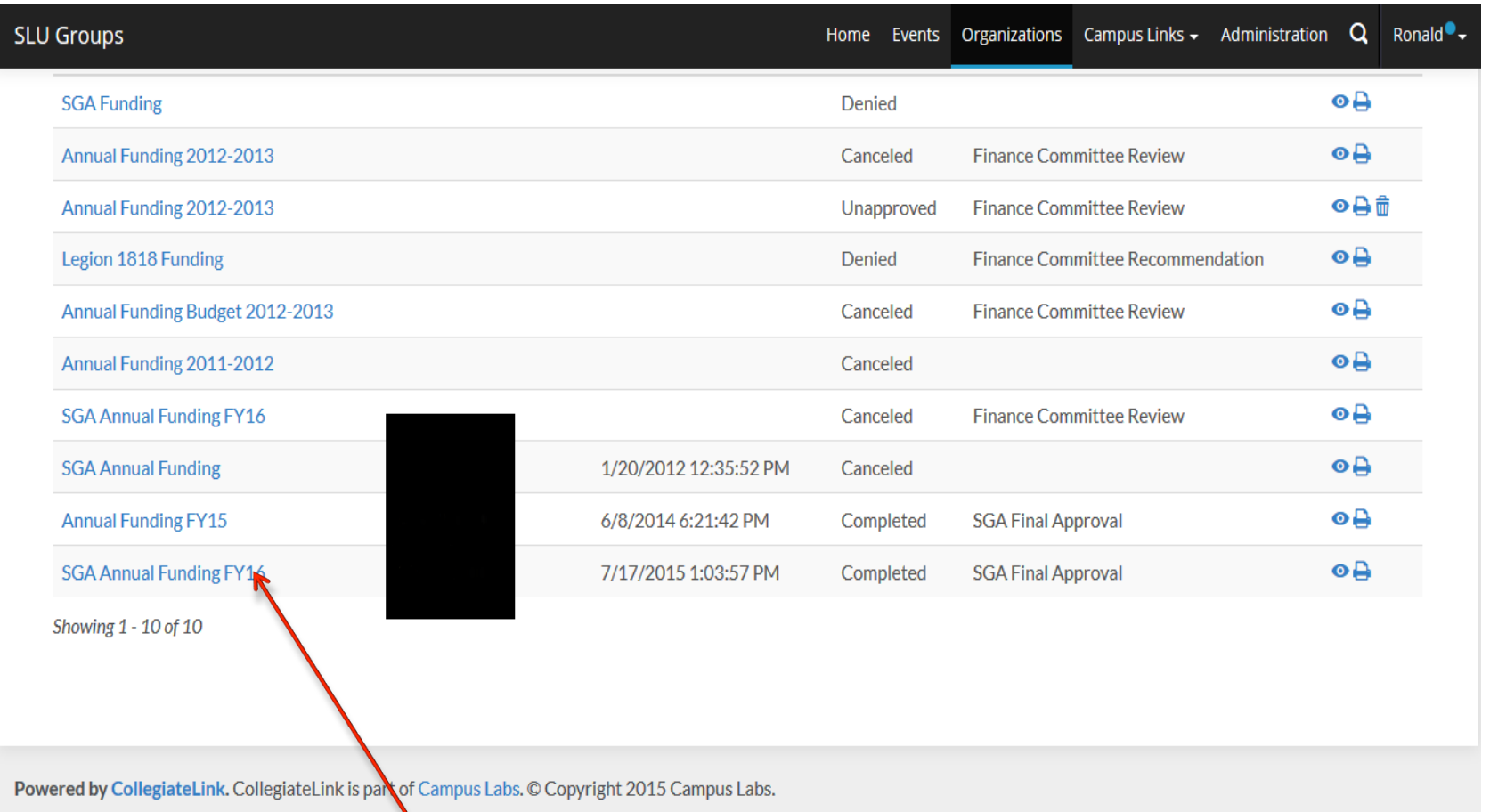

### **Click on your Annual Funding Request for FY16**

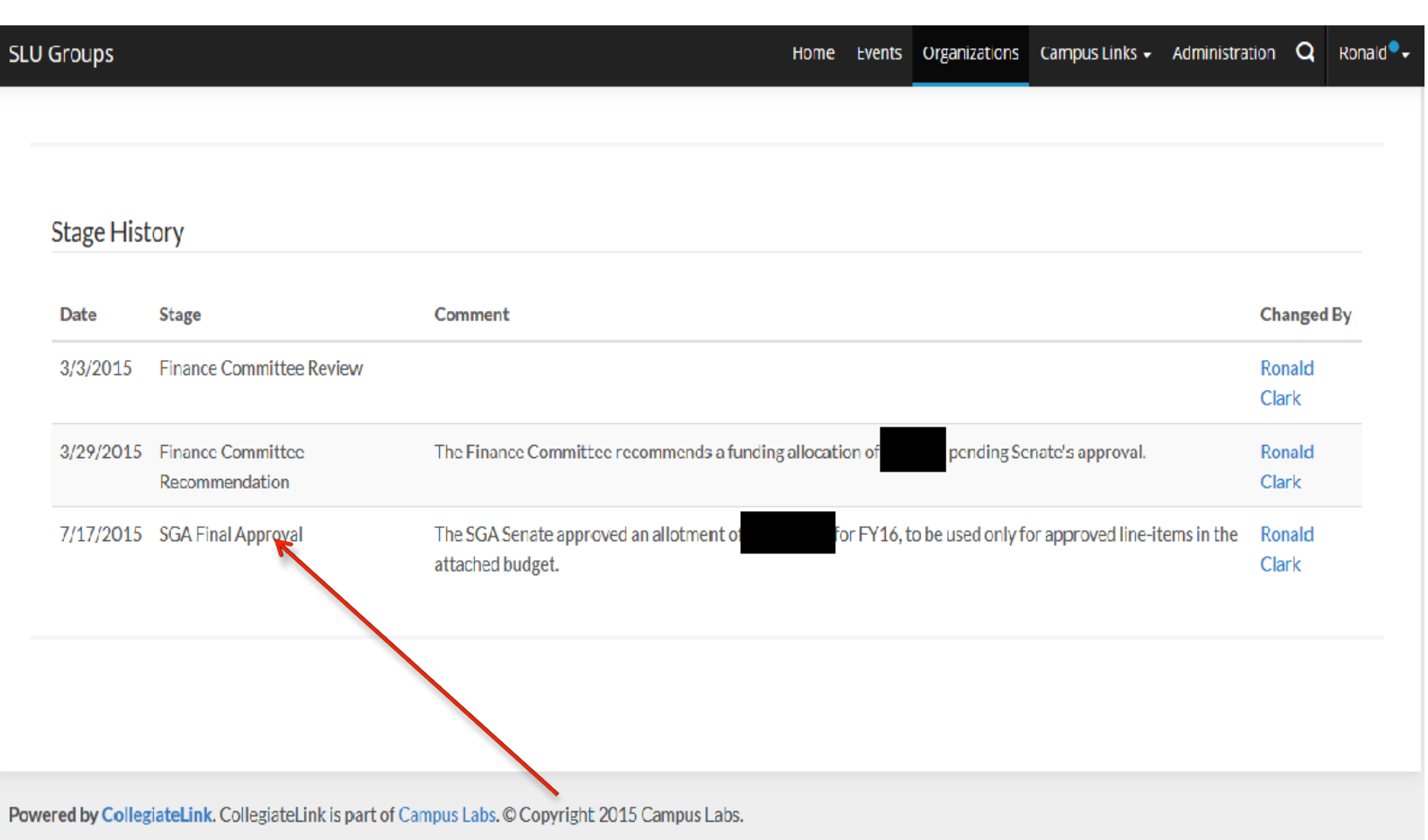

#### **Scroll down. At this point, requests should be in the SGA Final Approval stage.**

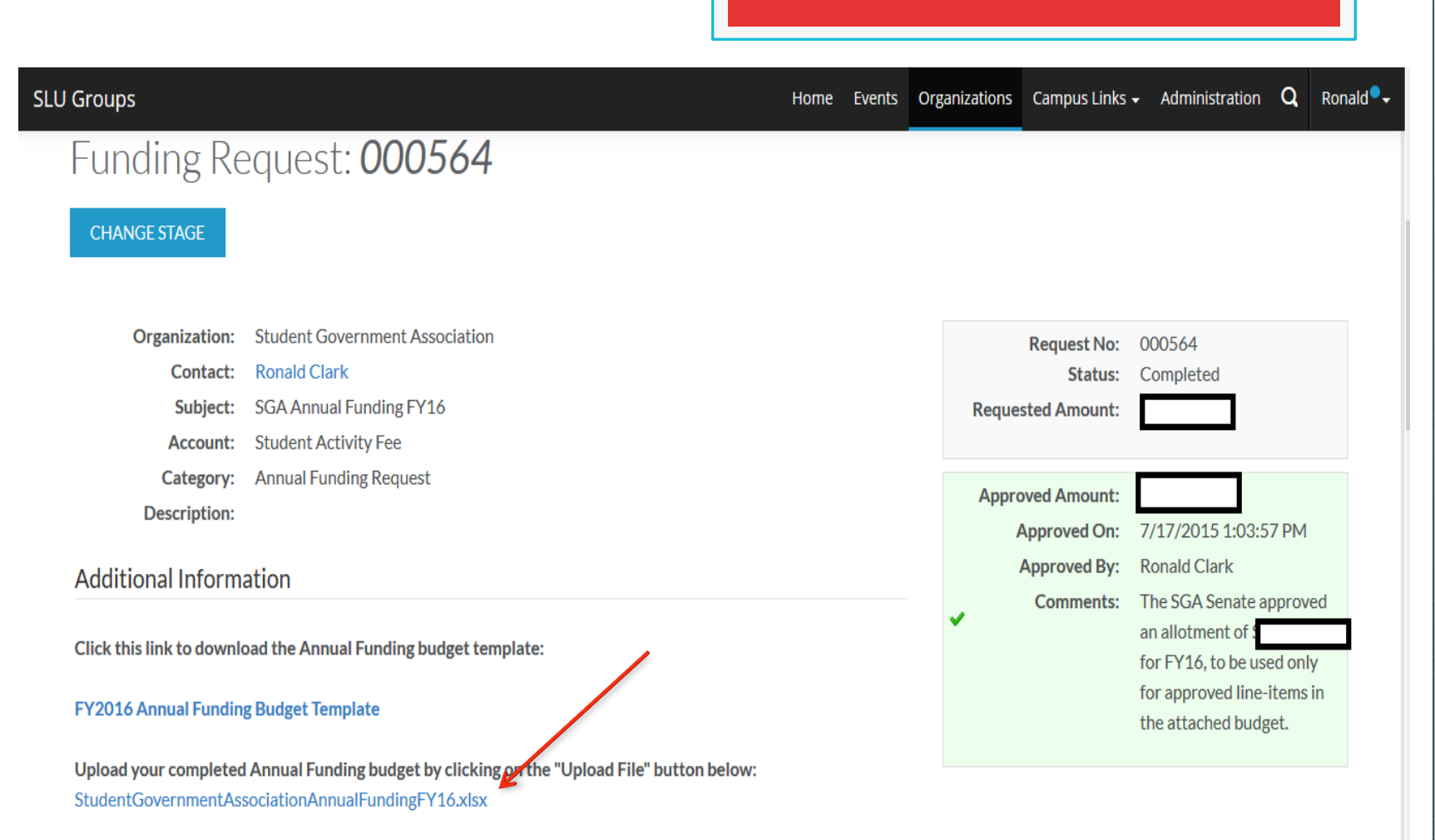

Please choose one of the following:

#### **Scroll back up and click on the budget to download the annual budget that was approved by SGA.**

## Open the budget…

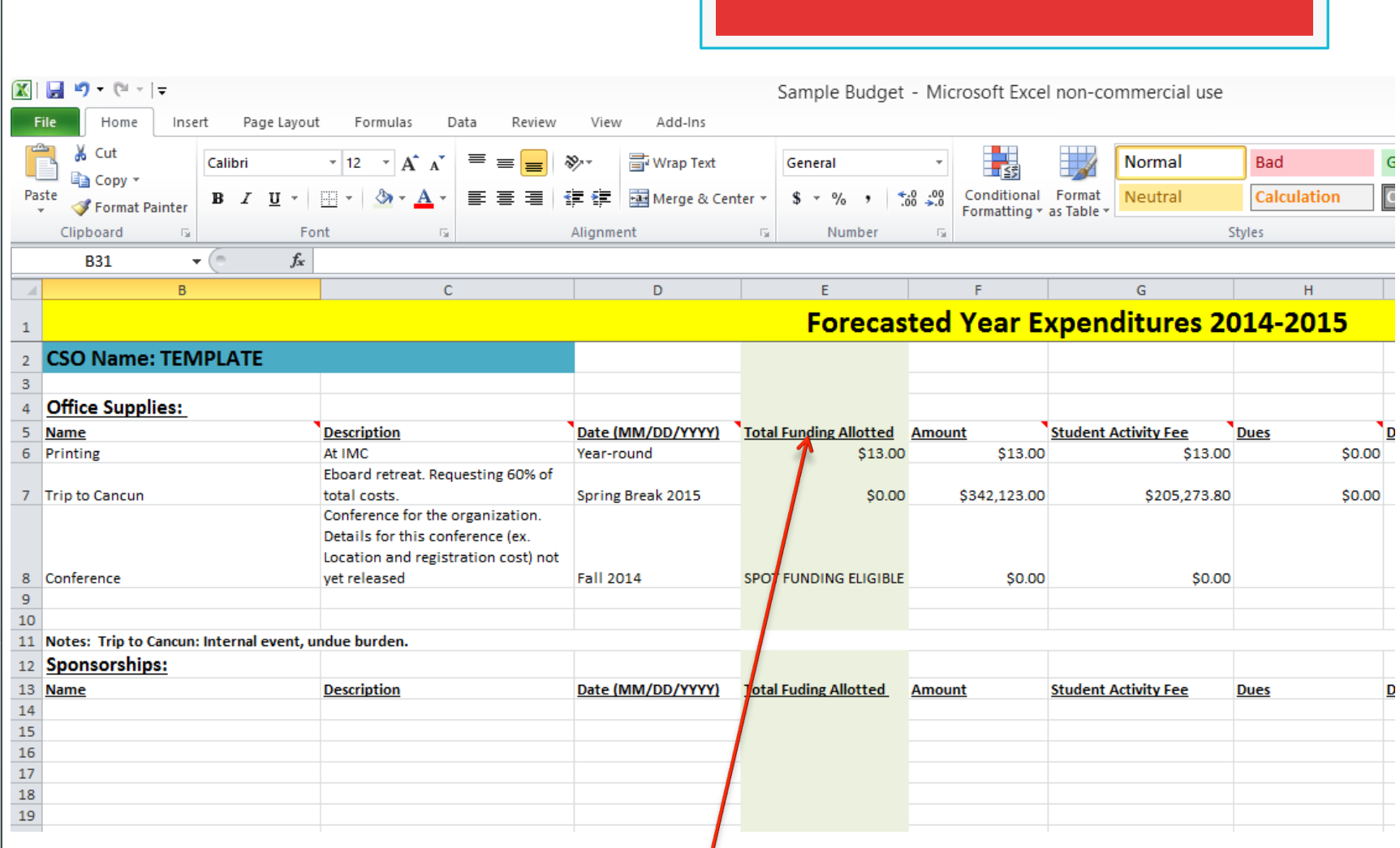

**The column titled, "Total Funding Allotted" shaded green contains the SGA-approved amount for each line item.** 

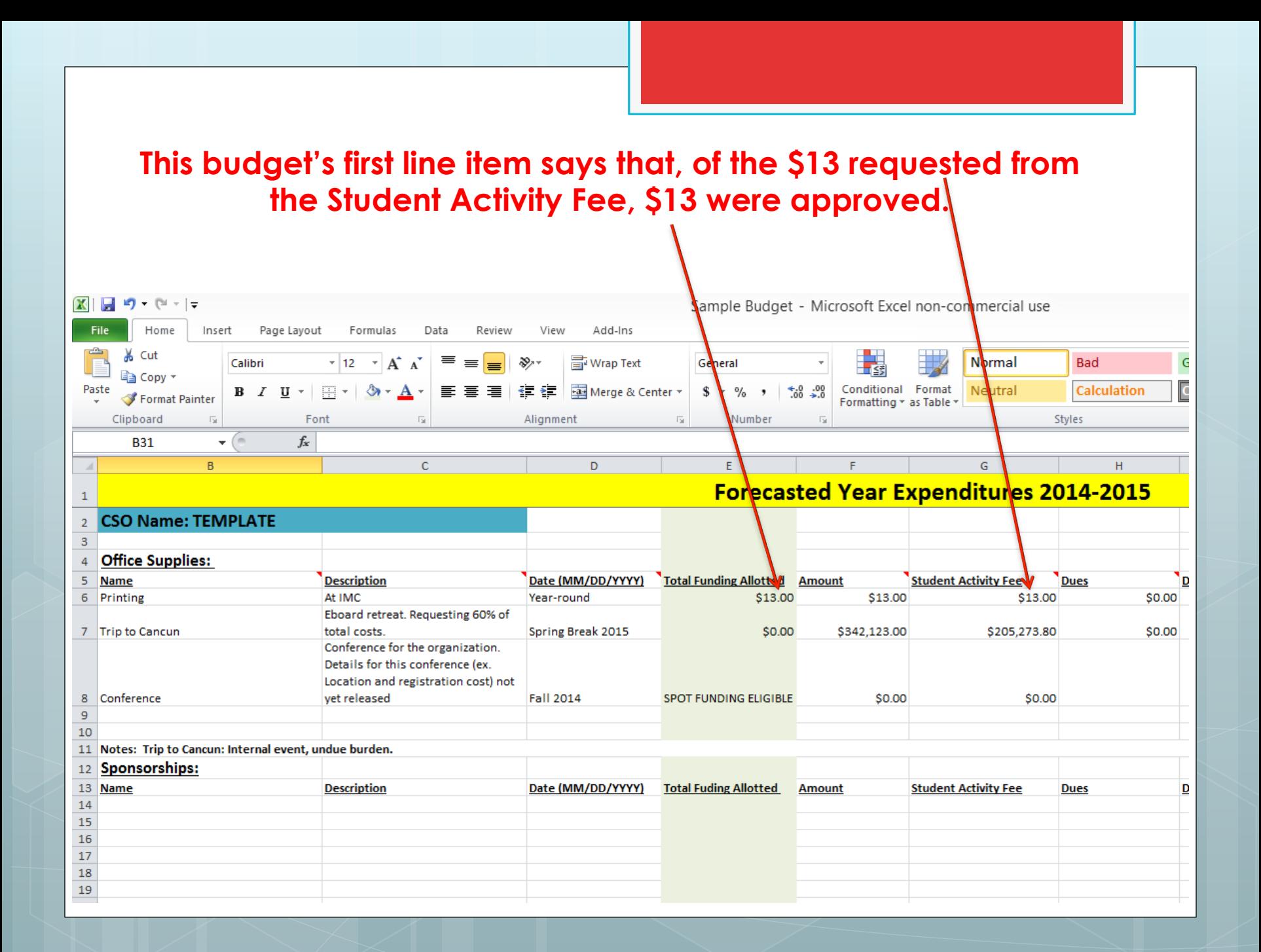

**This budget's second line item says that no funding was awarded for the "Trip to Cancun" of the amount requested from the Student Activity Fee.** 

**(SGA funding for "Printing" may not be transferred to pay for "Trip to Cancun")** 

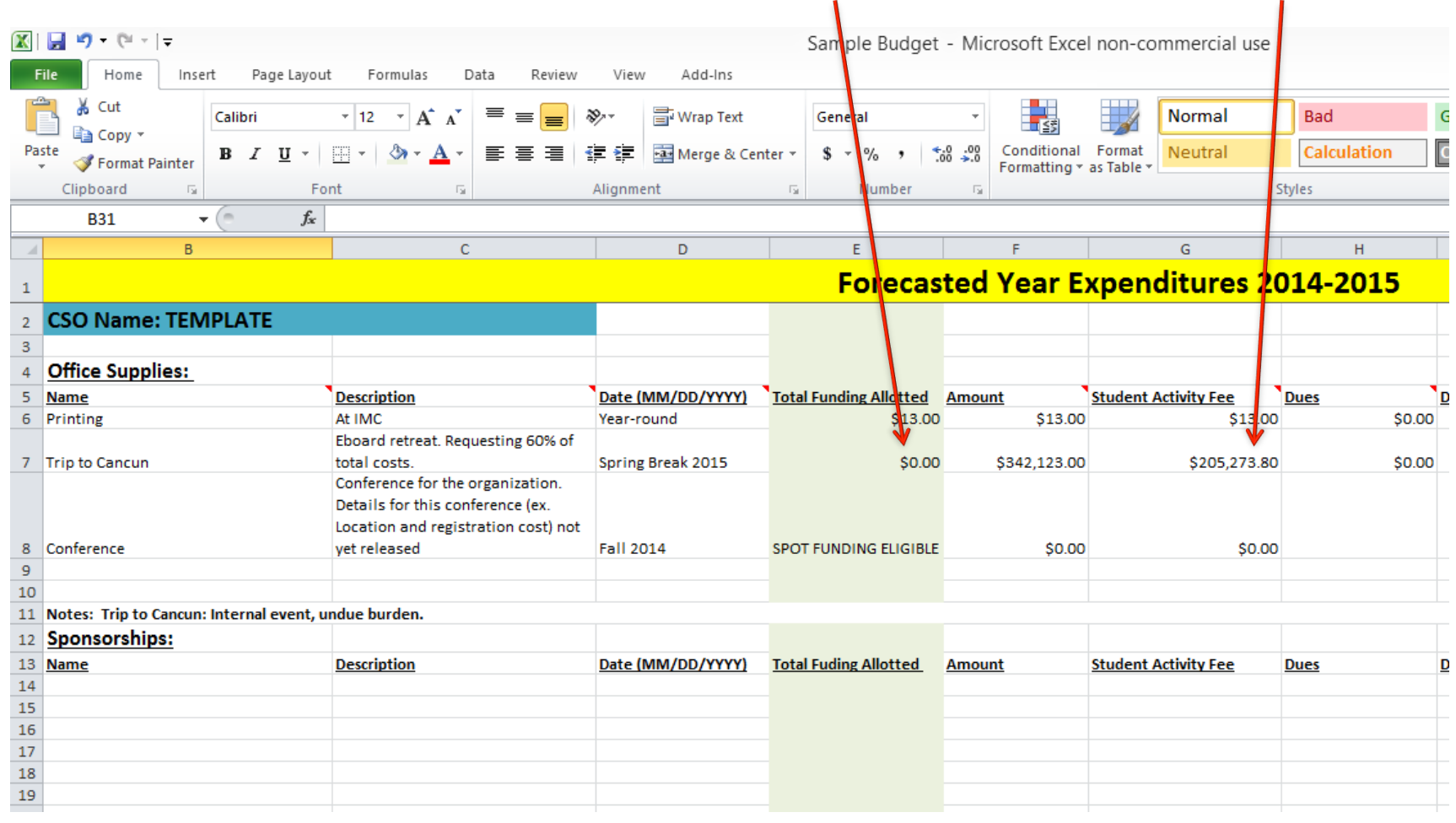

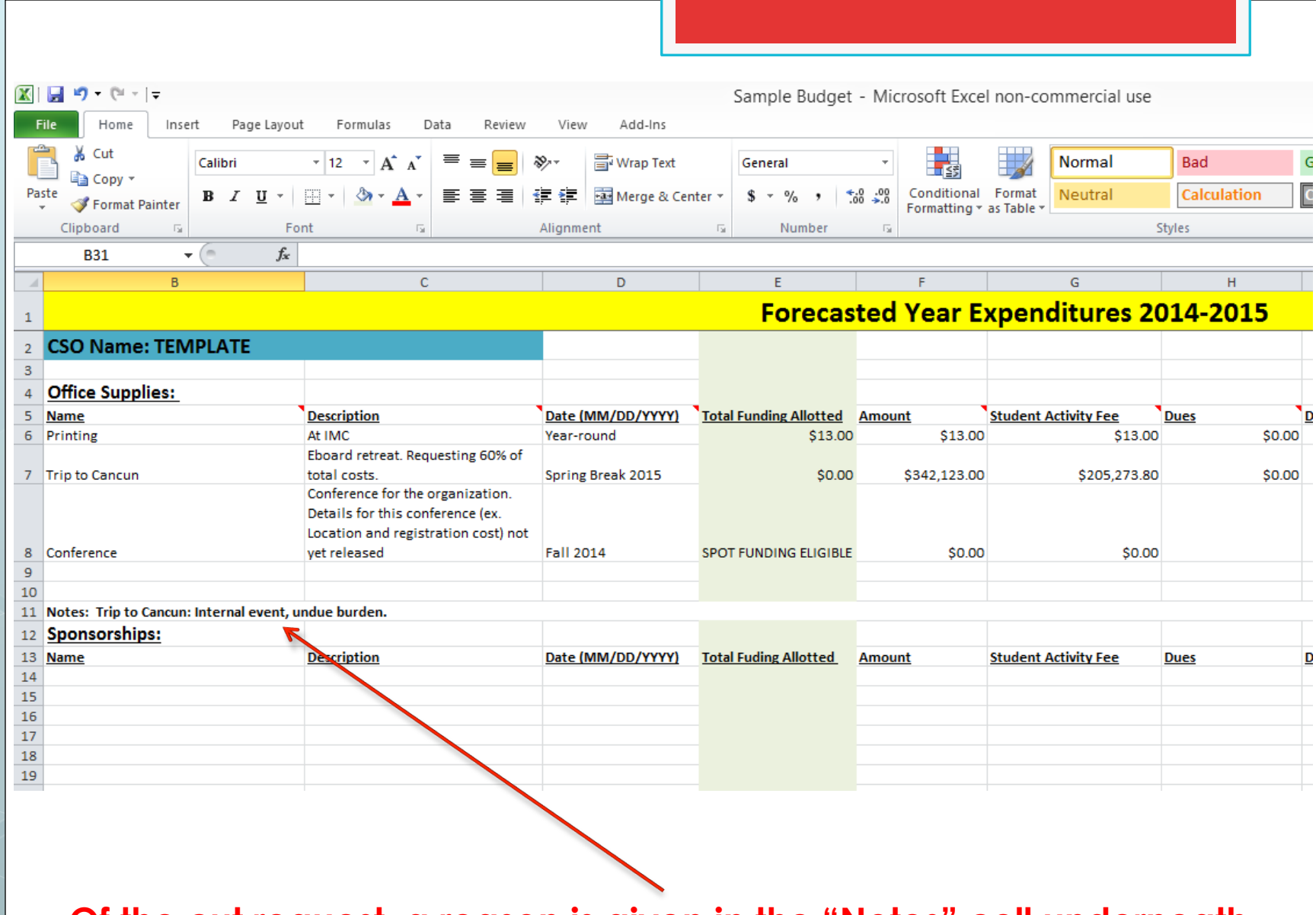

**Of the cut request, a reason is given in the "Notes" cell underneath.** 

**This budget's third line item says that a Zero Dollar Allocation was requested and granted by the Finance Committee. This means that the CSO is eligible to apply for Spot Funding as soon as the costs of the event can be determined.** 

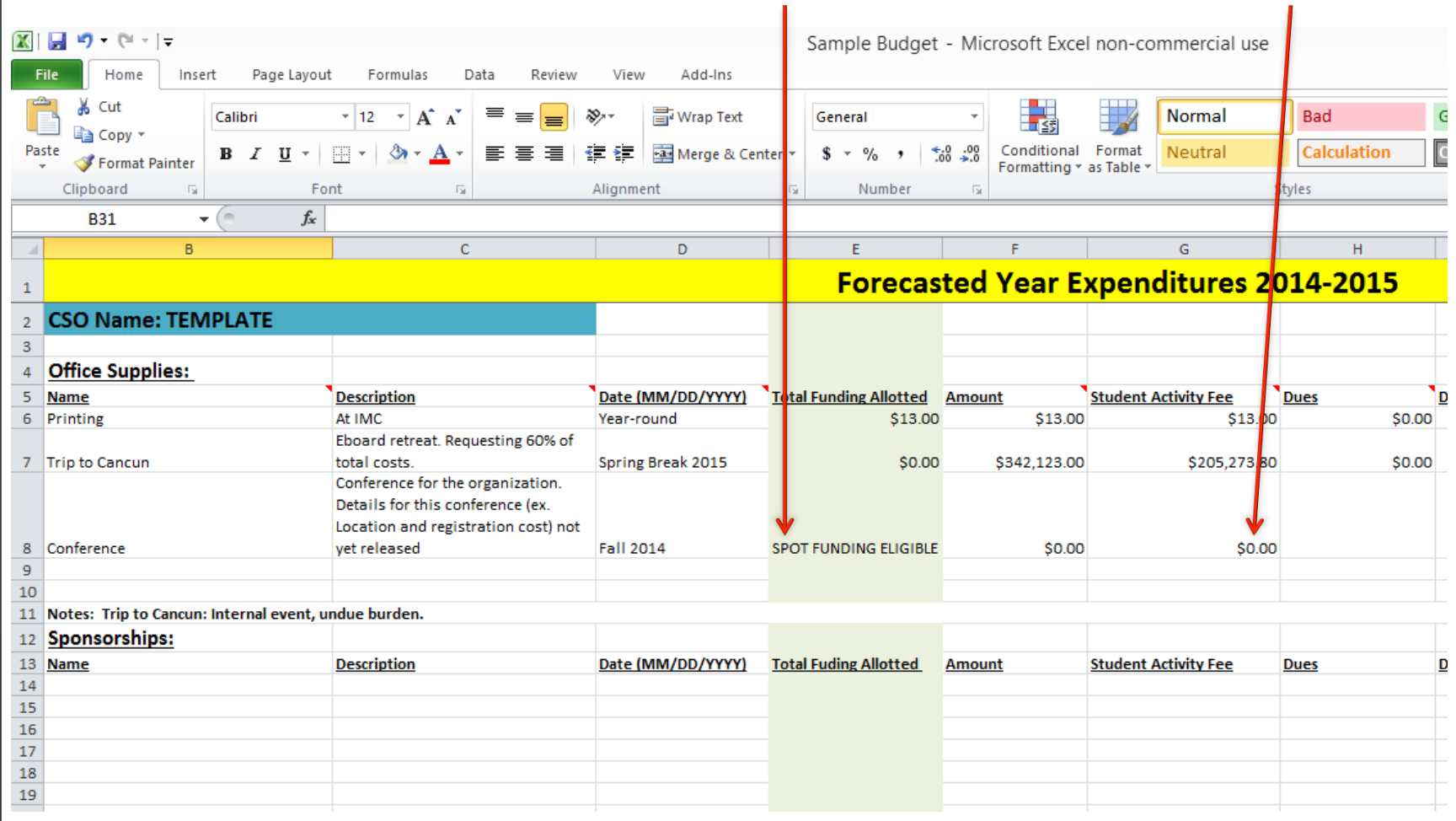

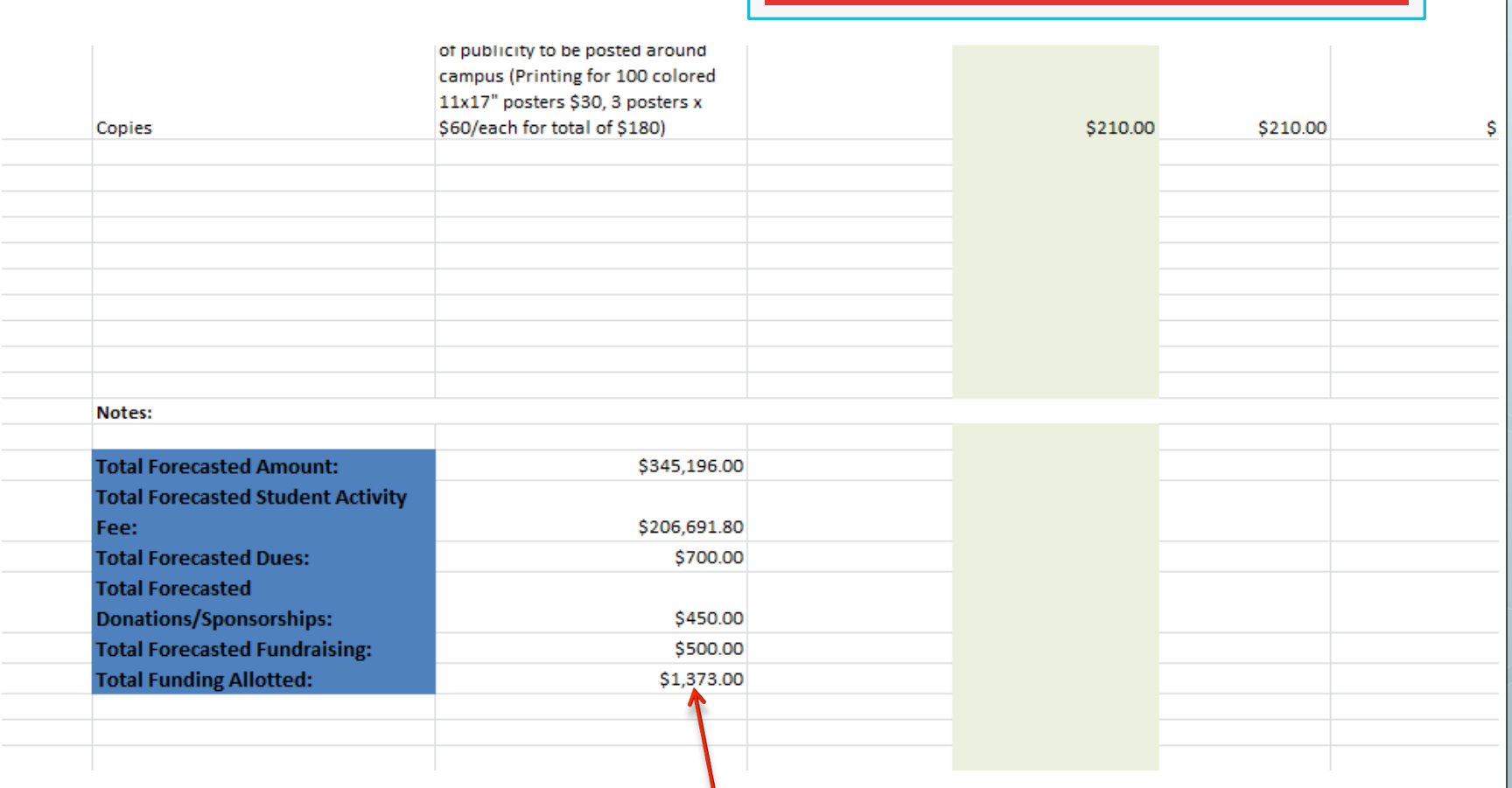

### **Scroll down to see the total amount of funding approved for FY16.**

# Requesting funds and reimbursements

(Simply put, contact your Staff Finance Advisor)

### Staff Finance Advisors

 **Club Sport CSOs:** Eric Anderson (andersew@slu.edu)

**o Multicultural CSOs: Luis Garay** (garaylh@slu.edu)

**o Parks College CSOs: Ann Scales** (ascales2@slu.edu)

**o All other CSOs: David Young** (youngdv@slu.edu)